#### **Photoshop CS5 (Product Key And Xforce Keygen) Free X64**

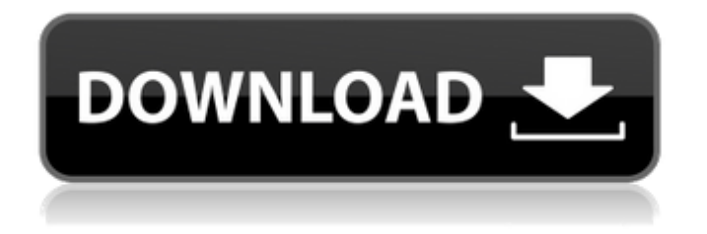

**Photoshop CS5 Crack For PC [Latest] 2022**

Don't take the time to learn how to use Photoshop until you have a good reason to do so. It takes a lot of experience and practice to really

harness Photoshop's power. While Photoshop is capable of becoming a powerful tool for your designing and embellishing, you don't have to spend money on a Photoshop-specific tool suite to do so. A good knowledge of the program will save you a lot of time and money in the long run. Building a learning foundation Keep in mind that Photoshop isn't an all-in-one product. It's a collection of tools that you must consider in order to design. If you're not careful, you can quickly run into a situation in which you're not using the tool that's most suited for your

particular work. In addition to the Adobe tools, you can use many other software applications in conjunction with Photoshop. These applications, from drawing applications to other color manipulation and compositing tools, can be key components in your design process. While Photoshop's interface is fairly intuitive, you should keep in mind that its user interface may not be something you're accustomed to. To help you get used to the program's interface, you should consider hiring a Photoshop teacher. Whether you visit one in person or

through one of the many online Photoshop resources, a well-trained instructor can help you quickly learn all of Photoshop's key points. In addition to the program's interface, you also need to know how to use Photoshop to a high degree. Once you learn Photoshop's many functionalities, the program is a great tool for you to use to create your own designs. It's especially helpful for placing and modifying backgrounds. Unfortunately, most of the tutorials in the past have focused on "how-to" guides. Because today's designers are

highly technical, those guides are often outdated and don't cater to current software advances. In this book, I focus more on the concepts and designs that you can create without having to become an expert in Photoshop. I provide only those, and I make certain to provide plenty of hints and tips to help you produce successful designs. Adding components, transitioning, and using the layer stack Photoshop's workspace is composed of different elements you can add to the program's workspace. The controls you place in this

workspace — such as fonts, colors, backgrounds, and brushes — can impact the way you work. By default, each element you add to the workspace is placed on its own layer

**Photoshop CS5 Crack+ X64**

Features of Adobe Photoshop Elements You can edit images and create new images using Adobe Photoshop Elements. It has a simple user interface. It has the following features: 1.You can create and edit images An image that you edit on

Adobe Photoshop Elements You can improve the quality of the photo using Photoshop Elements by making different changes such as brightening, removing lens distortion, adding contrast and balance, sharpening and adjusting the color balance. 2.You can reduce image noise Adobe Photoshop Elements offers several noise reduction tools. Use these tools to remove different types of noise. 3. You can improve the quality of an image How to improve the quality of an image using Photoshop Elements You can use Photoshop Elements to

improve the quality of an image. The image-editing tools in Photoshop Elements are effective in reducing blur, balancing the colors of dark and light areas, improving skin tone and correcting red eye. 4.You can increase the size of an image using Photoshop Elements You can create new images using the following tools: You can use Photoshop Elements to increase the size of images. You can reduce the size of the image if it is oversized. You can also add text, blur and crop images. Adobe Photoshop Elements comes in two versions: Adobe

Photoshop Elements Adobe Photoshop Elements 2019 Adobe Photoshop Elements 2019 There are several updates in the recent version of the software. The following are some of the updates: Face-Detection technology Automatically recognizes faces in images using the new facedetection technology. You can find the faces of people in your photos. The face is automatically detected in the image. You can also edit a face using the face recognition tool. Smarter Objects This tool is used to create powerful 3D models using different

types of objects. You can create a 3D object using a simple sketch. The object is then analyzed and generates its own 3D model. Clipping Mask This feature allows you to copy and paste the content of one layer to another. It can be used to paste a layer after clipping. Correct the face direction of people Detects the position and rotation of your faces. This tool calculates the face direction for each image. This tool can 388ed7b0c7

**Photoshop CS5**

// Copyright (c) 2012 The Chromium Authors. All rights reserved. // Use of this source code is governed by a BSDstyle license that can be // found in the LICENSE file. #ifndef BASE\_FILE\_WIN\_H\_#define BASE\_FILE\_WIN\_H\_#include "base/basictypes.h" #include "base/logging.h" #include "base/win/win export.h" #include "build/build config.h" namespace base { namespace win { // static

BASE\_EXPORT bool FileExists(const wchar t\* path); BASE\_EXPORT bool FileExists(const char\* path); // static BASE\_EXPORT wchar\_t\* ReadFile(const wchar t\* path); BASE\_EXPORT bool ReadFileToString(const wchar\_t\* path, std::wstring\* contents); BASE\_EXPORT bool ReadFileToString(const char\* path, std::string\* contents); BASE\_EXPORT bool GetTempPath(std::string\* path); BASE\_EXPORT bool GetTempPath(std::wstring\* path); BASE\_EXPORT bool GetTempPath(wchar t\* path);

BASE\_EXPORT bool GetTempPath(wchar t\* path); BASE\_EXPORT bool CreateDirectory(const wchar t\* path); BASE\_EXPORT bool CreateDirectory(const char\* path); BASE\_EXPORT bool DeleteFile(const wchar t\* path); BASE\_EXPORT bool DeleteFile(const char\* path); BASE\_EXPORT bool MakeDirectory(const wchar t\* path); BASE\_EXPORT bool MakeDirectory(const char\* path); // Helper for creating directories that are out of the way of the temp path.

BASE\_EXPORT void CreateTempDirectory(const wchar t\* path); BASE\_EXPORT void CreateTempDirectory(const char\* path);

**What's New In Photoshop CS5?**

[Role of the central nervous system in the pathogenesis of hyperacidity and dyskinesia in duodenal ulcer patients]. The results of studies into the role of the central nervous system (CNS) in the pathogenesis of hyperacidity and dyskinesia in duodenal ulcer patients

are discussed. The findings suggest that the CNS is involved in the mechanisms of the emergence of dyskinesia in the patients. It is not possible to prove the presence of an afferent influence of the CNS on the gastroenteric nervous system.Secretary of State for Transport The Secretary of State for Transport was the most senior ministerial appointment in the Department of Transport under the UK government, reporting to the Minister for Transport. The post was initially created in 1965, as part of the

# transport reorganisation of the

Department of Supply, which was amalgamated into the Department of the Environment on 1 April 1966. It was abolished in 1979, when the Secretary of State for Transport became a junior ministerial appointment in the same department. List of office holders References Category:1964 establishments in the United Kingdom Category:1979 disestablishments in the United Kingdom Category:Defunct ministerial offices in the United Kingdom \* Category:Ministry of Transport (United

Kingdom) Transport Category:Lists of government ministers of the United Kingdom Category:Ministries established in 1964Oral cancer diagnosis, treatment and palliative care. Oral cancer is a disfiguring disease with a higher incidence than many other forms of cancer and with a poorer outcome. Treatment of this disease is often aggressive and most patients will receive some form of concurrent treatment with surgery and/or radiotherapy. Many patients will receive adjuvant or neo-adjuvant chemotherapy, usually with cisplatin,

5-fluorouracil or capecitabine. As the pattern of care has changed over the last 20 years, this article will look at the evidence for, and the provision of, treatment, and look at the role of palliative care.This invention relates to an apparatus for continuously cutting and transporting flexible products such as a T-shirt sleeve, and more particularly, to a system for cutting the sleeve into individual pieces and bringing the individual pieces into alignment for other machines. In some manufacturing operations, such as the production of T-shirt sleeves, the

## sleeve must be cut to length before the sleeve is processed into a fully completed T

**System Requirements For Photoshop CS5:**

Software Requirements: C\C++ Compiler: Installation Notes: Road to a New Dimension is now available for purchase as a standalone game. Additionally, Road to a New Dimension will be included in the Season Pass. All Season Pass holders will be able to play the standalone version of Road to a New Dimension for free on Steam.Season Pass holders will also be able to download Road to a New Dimension at no additional cost during

## the week of July 17th. A press release will be emailed out prior to release.An education program on behavioural medicine

#### Related links:

<https://www.surfcentertarifa.com/photoshop-cs4-install-crack-download/> [https://yachtwaypoints.com/adobe-photoshop-2020-version-21-activation-key](https://yachtwaypoints.com/adobe-photoshop-2020-version-21-activation-key-download-3264bit/)[download-3264bit/](https://yachtwaypoints.com/adobe-photoshop-2020-version-21-activation-key-download-3264bit/) <https://www.cakeresume.com/portfolios/bc1b9f> <http://www.midax.it/registrazione-utenti/> <https://www.encasement.com/system/files/webform/ophisamu704.pdf> [https://www.cakeresume.com/portfolios/adobe-photoshop-2022-version-23-1-1-keygen](https://www.cakeresume.com/portfolios/adobe-photoshop-2022-version-23-1-1-keygen-crack)[crack](https://www.cakeresume.com/portfolios/adobe-photoshop-2022-version-23-1-1-keygen-crack) [https://comparuparmeibuns.wixsite.com/epedmieci/post/adobe](https://comparuparmeibuns.wixsite.com/epedmieci/post/adobe-photoshop-2021-version-22-4-2-crack-serial-number-2022)[photoshop-2021-version-22-4-2-crack-serial-number-2022](https://comparuparmeibuns.wixsite.com/epedmieci/post/adobe-photoshop-2021-version-22-4-2-crack-serial-number-2022) <https://www.cakeresume.com/portfolios/photoshop-cc-2018-crack-patch-free-download> <https://vincyaviation.com/photoshop-2020-download-mac-win-april-2022/> <https://wakelet.com/wake/DAjV40wxdJBdSXSDFuTVq> <https://www.cakeresume.com/portfolios/adobe-photoshop-2021-version-22-4-hacked> [https://kcmuslims.com/advert/photoshop-2021-version-22-0-0-universal-keygen-pc](https://kcmuslims.com/advert/photoshop-2021-version-22-0-0-universal-keygen-pc-windows-updated-2022/)[windows-updated-2022/](https://kcmuslims.com/advert/photoshop-2021-version-22-0-0-universal-keygen-pc-windows-updated-2022/) [https://cdn.geeb.xyz/upload/files/2022/07/fnzha5ptsh2fCsTA9vJ9\\_05\\_92c4af738448a66faa](https://cdn.geeb.xyz/upload/files/2022/07/fnzha5ptsh2fCsTA9vJ9_05_92c4af738448a66faa90232980974853_file.pdf) [90232980974853\\_file.pdf](https://cdn.geeb.xyz/upload/files/2022/07/fnzha5ptsh2fCsTA9vJ9_05_92c4af738448a66faa90232980974853_file.pdf)

<https://www.careerfirst.lk/sites/default/files/webform/cv/vanhom204.pdf>

[https://www.cameraitacina.com/en/system/files/webform/feedback/adobe-photoshop](https://www.cameraitacina.com/en/system/files/webform/feedback/adobe-photoshop-cc-2018_2.pdf)[cc-2018\\_2.pdf](https://www.cameraitacina.com/en/system/files/webform/feedback/adobe-photoshop-cc-2018_2.pdf)

[http://www.momshuddle.com/upload/files/2022/07/J4nrM555Tgsaojey7hY2\\_05\\_92c4af738](http://www.momshuddle.com/upload/files/2022/07/J4nrM555Tgsaojey7hY2_05_92c4af738448a66faa90232980974853_file.pdf) [448a66faa90232980974853\\_file.pdf](http://www.momshuddle.com/upload/files/2022/07/J4nrM555Tgsaojey7hY2_05_92c4af738448a66faa90232980974853_file.pdf)

<https://wakelet.com/wake/2ij4T7rwzso-TmEacp4gt>

<http://fahow.org/wp-content/uploads/2022/07/encmand.pdf>

<http://moonreaderman.com/photoshop-torrent-free-latest-2022/>

<https://aisikho.guru/blog/index.php?entryid=3010>

<https://wakelet.com/wake/uU4A5SUha53knUL9uemOI>

<https://germanconcept.com/photoshop-cc-hacked-license-code-keygen-free-latest-2022/> [https://magdaboyd83.wixsite.com/femosija/post/photoshop-2022-version-23-0-keygen](https://magdaboyd83.wixsite.com/femosija/post/photoshop-2022-version-23-0-keygen-crack-setup)[crack-setup](https://magdaboyd83.wixsite.com/femosija/post/photoshop-2022-version-23-0-keygen-crack-setup)

<https://feimes.com/adobe-photoshop-cs3-torrent-activation-code/>

<https://www.dandrea.com.br/advert/photoshop-cc-hack-patch-for-pc-updated/>

https://slimfastketo.org/wp-content/uploads/2022/07/Adobe\_Photoshop\_CC\_2019\_Version

20 Keygen Crack Setup Download Latest 2022.pdf

https://x-streem.com/upload/files/2022/07/OVhoNAtIm6PFXI31wnyC\_05\_61e48a79fa83b69 [23bf0fe5a5c47f7ef\\_file.pdf](https://x-streem.com/upload/files/2022/07/OVhoNAtJm6PFXI31wnyC_05_61e48a79fa83b6923bf0fe5a5c47f7ef_file.pdf)

<https://topnotchjobboard.com/system/files/webform/resume/ververe633.pdf>

<https://wakelet.com/wake/OhNInzUt-hCvxWAWIDQin>

[https://www.cakeresume.com/portfolios/adobe-photoshop-cc-2019-license-keygen](https://www.cakeresume.com/portfolios/adobe-photoshop-cc-2019-license-keygen-download-u)[download-u](https://www.cakeresume.com/portfolios/adobe-photoshop-cc-2019-license-keygen-download-u)